# **DETEKSI ADA TIDAKNYA CACAT PADA KAYU MENGGUNAKAN METODE EKSTRAKSI CIRI STATISTIK**

# *WOOD DEFECT DETECTION USING STATISTICAL FEATURE EXTRACTION METHOD*

I Gusti Putu Agung Satria Bayu Mahendra 1, Ledya Novamizanti 2, Ratri Dwi Atmaja 3 1,2,3Prodi S1 Teknik Telekomunikasi, Fakultas Teknik Elektro, Universitas Telkom 1sbayu77@gmail.com, 2ledyanovamizanti@telkomuniversity.ac.id, 3ratridwiatmaja@telkomuniversity.ac.id

#### **ABSTRAK**

Indonesia merupakan sebagai salah satu negara tropis di dunia, memiliki sumber daya alam yang sangat kaya diantaranya sumber daya hutan baik hutan alam maupun hutan tanaman, dengan berbagai jenis ekosistem yang ada di dalam hutan termasuk pohon. Pohon adalah penghasil kayu, kayu yang nantinya akan diolah menjadi produk dengan bahan dasar kayu. Kini Indonesia berada pada posisi ke-13 negara pengekspor kayu terbesar di dunia, berada di bawah China, Malaysia dan Vietnam. Kayu yang diekspor haruslah memiliki kualitas yang baik, namun di Indonesia proses pensortiran kayu masih dilakukan dengan cara manual oleh manusia dimana hal tersebut sangat tidak efektif. Supaya proses pensortiran kayu menjadi lebih efektif dan mendapatkan kualitas kayu yang baik, maka dibutuhkan sebuah sistem untuk mendeteksi cacat pada kayu dan pensortiran secara otomatis. Pada tugas akhir ini penulis akan merancang sistem klasifikasi kayu otomatis berdasarkan ada tidaknya cacat pada kayu berbasis pengolahan citra digital. Metode yang digunakan untuk ekstraksi ciri pada tugas akhir ini adalah ekstraksi ciri statistik orde pertama dan kedua, serta untuk metode klasifikasi kondisi kayu digunakan metode *k-Nearest Neighbor* (k-NN) selain kedua metode tersebut digunakan juga metode morfologi citra sebagai perbandingan. Sistem ini dirancang menggunakan software Matlab R2013a. Berdasarkan hasil simulasi secara keseluruhan, dapat disimpulkan bahwa sistem dapat membedakan kondisi kayu berdasarkan ada tidaknya cacat pada kayu. Hasil akurasi tertinggi diperoleh saat nilai k pada k-NN = 1 dengan *euclidean distance* yaitu sebesar 79,3233% dan akurasi yang didapatkan oleh metode morfologi citra adalah sebesar 95,1 $\overline{128\%}$ .

**Kata kunci : MATLAB, kayu, analisis tekstur, statistik, k-NN**

#### **ABSTRACT**

*Indonesia is one of many tropical countries in this world, have a lot of nature resources makes Indonesia admitted as one of richest country, for example is the forest resource whether it is natural forest or planted forest with various ecosystem including trees. Wood is one of some things that produced* by tree which can be processed to be wooded material product such as chair, table, cupboard and so on. *Lately,Indonesia stands on 13th position asthe biggest wood exporter country in the world, below China, Malaysia and Vietnam. The wood itself has to be well qualified before it is exported. The main issue of why Indonesia stand below Malaysia and Vietnam is because here in Indonesia still using manual way to sort the wood which is ineffective. To make the sorting process more effective and still get the well qualified wood, we need the system that able to detect the defects on the wood and sorting it automatically. In this final project, the writer will build the system which is able to classify the defected woods based on the existing of the defects itself. This system using first and second order statistical feature extraction method, forthe classification method thissystem using k-Nearest Neighbor also known as k-NN. Beside those two methods, this system also using image morphology method as a comparison. This system was built in Matlab R2013a software. Based on the simulation result, it can*

be concluded that this system can differ the wood condition whether it is damaged or not. This system *obtained the highest accuracy when using k value on k-NN = 1 in eucledian distance and it was 79,3233% of accuracy. Also in image morphology method, the best accuracy this system could get is 95,1128%.*

*Keywords: Matlab, wood, texture analysis, statistics, k-NN*

### **1. Pendahuluan**

Seiring dengan semakin berkembangnya teknologi informasi dan komunikasi baik dalam bentuk perangkat keras (hardware) maupun perangkat lunak (software), hampir sebagian besar pekerjaan manusia dapat dibantu bahkan diselesaikan dengan dengan perangkat berteknologi canggih seperti komputer. Industri-industri mulai dari kategori menengah-kebawah hingga kelas menengah keatas membutuhkan komputer untuk membantu menyelesaikan pekerjaan. Terlebih lagi komputer diharapkan dapat membantu manusia untuk mengerjakan sesuatu yang rentan terhadap kesalahan. Pada industri pengolah kayu misalnya, untuk mendapatkan hasil olahan kayu yang maksimal, para pengrajin diharapkan dapat memilih kayu dengan kualitas yang sangat baik karena kualitas kayu menentukan umur dari produk kayu yang dihasilkan serta menaikan nilai jual produk berbahan kayu tersebut, semakin baik kualitas kayu semakin lama produk tersebut dapat digunakan serta semakin tinggi nilai jual yang dihasilkan. Maka dari itu dibutuhkan ketelitian untuk memilih kayu kayu yang berkualitas dan bebas dari cacat, salah satu cara yang dapat dilakukan dengan metode pengolahan citra dimana kita dapat mendeteksi ada tidaknya cacat pada kayu tersebut hanya dengan meng-*capture* citra dari kayu tersebut, lalu meng-*import* citra dari kamera tersebut ke komputer, setelah itu tahap tahap yang akan dilakukan pada penelitian ini adalah *preprocessing*, ekstraksi ciri dengan metode statistik dan proses klasifikasi dengan metode *k-Nearest Neighbor*.

# **2. Landasan Teori**

### **A. Citra Digital[10]**

Citra Digital merupakan suatu fungsi kontinu dari intensitas cahaya dalam bidang dua dimensi yang diubah ke dalam bentuk diskrit atau nilai digital yang disebut dengan pixel. Format citra digital adalah berbentuk matriks N x M , dimana N menyatakan baris/tinggi dan M menyatakan kolom/lebar. Citra sendiri dapat diubah menjadi citra digital melalui perangkat seperti kamera, scanner dan handycam. Citra dibagi menjadi dua, yaitu citra diam dan citra bergerak. Citra diam merupakan citra tunggal yang tidak bergerak, sedangkan citra bergerak adalah rangkaian citra diam yang ditampilkan secara berurutan sehingga memunculkan kesan bahwa gambar menjadi bergerak. Format file citra diam antara lain, Bitmap (.bmp), Tagged Image Format (.tif), Portable Network Graphic (.png) dan JPEG (.jpeg). Sedangkan format file citra bergerak antara lain, MPEG (.mpg), Graphic Interchange Format (.gif). Pada tugas akhir ini, citra digital yang dimaksud adalah citra diam dengan format file (.jpg ).

# **B.** *K-Nearest Neighbor* **(k-NN) [8]**

Prinsip kerja *K-Nearest Neighbor* (KNN) adalah memncari jarak terdekat antara data yang akan dievaluasi dengan *K* tetangga (*neighbor)* terdekatnya dalam data pelatihan. Mirip dengan teknik klastering, mengelompokkan suatu data baru berdasarkan jarak data baru itu ke beberapa data/tetangga (*neighbor*) terdekat. Nilai *k* yang terbaik untuk algoritma ini tergantung pada data. Secara umum, niali *k* yang tinggi akan mengurangi efek *noise* pada klasifikasi, tetapi membuat batasan antar setiap klasifikasi semakin kabur. Berikut merupakan beberapa metode jarak yang akan digunakan pada tugas akhir ini.

Berikut ini merupakan beberapa metode distance pada k-NN :

*a. Euclidean distance*

*Euclidean distance* adalah metrika yang paling sering digunakan untuk menghitung kesamaan dua vektor. *Euclidean Distance* menghitung akar dari kuadrat perbedaan dua vektor.

Rumus *Euclidean Distance* :

$$
d_i = \sqrt{\sum_{i=1}^{p} (x_i - x_i)^2}
$$
 (1)

*b. City clock distance :*

*City block distance* juga disebut sebagai *Manhattan distance/ Boxcar distance/ Absolute value distance*. City block distance menghitung nilai perbedaan absolut dari dua vektor. Rumus dari *City block distance* :

$$
d_{\Theta} = \sum \bigotimes_{\Phi=1}^{\Phi} |\Theta_{\Theta} - i_{\Theta}\phi| \tag{2}
$$

*c. Cosine distance :*

Dalam *Cosine distance*, titik-titik dianggap sebagai vektor, dan dilakukan pengukuran terhadap sudut antara dua vektor tersebut. Untuk memperoleh jarak dua vektor xs dan xt, memakai rumus sebagai berikut :

$$
\downarrow \bigcirc \downarrow \bigcirc = 1 - \cos \theta \tag{3}
$$

*d. Correlation distance :*

Dalam *Correlation distance*, titik-titik dianggap sebagai barisan nilai, jarak antar nilai

xs dan xt, memakai rumus sebagai berikut :

$$
\text{W}_{\text{QQ}} = 1 - \frac{\left(\frac{1}{\Phi}\bar{v}\right)\left(\frac{1}{\Phi}\bar{v}\right)}{\sqrt{\left(\frac{1}{\Phi}\left(\frac{1}{\Phi}\right)\left(\frac{1}{\Phi}\bar{v}\right)\right)^2}\sqrt{\left(\frac{1}{\Phi}\bar{v}\right)^2}}
$$
(4)

# **C. MATLAB [7]**

MATLAB (Matrix Laboratory) adalah sebuah bahasa pemrograman untuk analisis dan komputasi numerik dan merupakan suatu bahasa pemrograman matematika lanjutan yang dibentuk dengan dasar pemikiran menggunkan sifat dan bentuk matriks. MATLAB telah berkembang menjadi sebuah *software* pemrograman yang canggih yang berisi fungsi-fungsi *built-in* untuk melakukan tugas pengolahan sinyal, aljabar linier, dan kalkulasi matematis lainnya. Pada Tugas Akhir ini akan dijelaskan tentang fungsi MATLAB untuk pengolahan sinyal, khususnya pengolahan citra digital (*digital image processing*). Dasar struktur data pada MATLAB adalah *array, array* sendiri merupakan sekelompok data sejenis yang disimpan ke dalam variabel dengan nama yang sama. MATLAB memproses citra sebagai array dua dimensi dimana tiap elemen dari matriks akan sesuai dengan tiap piksel pada gambar yang ditampilkan. Contohnya, pada sebuah citra yang berisikan 200 baris dan 300 kolom dengan warna yang berbeda tiap pikselnya maka pada MATLAB akan tersimpan sebagai matriks 200x300.

# **D. Kayu Olahan[3]**

Kayu olahan merupakan jenis kayu yang telah diproses di pabrik yang memiliki ukuran yang beragam. Pengolahan itu menghasilkan produk akhir dengan design, bentuk, sifat, dan kekuatan sesuai kebutuhan dan keinginan, contohnya dijadikan sebagai bahan dasar furniture dan bahan pelapis lantai.

# **3. Perancangan Sistem**

# **A. Gambaran Umum Sistem**

Sistem yang dirancang pada tugas akhir ini adalah sistem yang akan melakukan proses deteksi ada tidaknya cacat pada kayu. Dari proses deteksi yang dilakukan pada kedua metode yang digunakan akan menghasilkan sistem klasifikasi dua kelas, yaitu kondisi kayu cacat dan kondisi kayu normal (tanpa cacat). Berikut ini merupakan *flowchart* dari gambaran umum sistem :

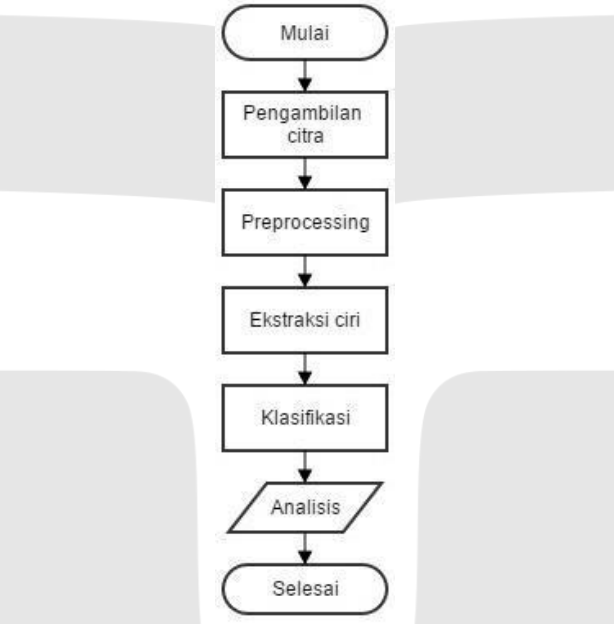

**Gambar 1** *Flowchar*t gambaran umum sistem

# **B. Proses Pengambilan Citra**

Citra kayu pada Tugas Akhir ini diperoleh dengan menggunakan kamera digital. Citra yang dihasilkan oleh kamera digital adalah citra RGB dengan format\*.jpg dengan ukuran lebar 1280 piksel dan panjang 800 piksel. Total jumlah citra yang akan diproses pada sistem adalah sebanyak 240 citra.

# **C. Preprocessing**

*Preprocessing* yang akan dilakukan pada sistem adalah mengubah citra RGB menjadi citra *grayscale* dan *cropping*. Dengan mengubah citra RGB menjadi citra *grayscale*, maka ukuran matriks citra yang sebelumnya 1280 x 800 x 3 akan menjadi 1280 x 800. Hal tersebut dikarenakan citra RGB memiliki tiga lapisan sedangkan citra biner hanya memiliki satu lapisan. Proses cropping pada sistem ini bertujuan untuk menghilangkan objek yang tidak diinginkan pada citra.

# **D. Ekstraksi Ciri Statistik [5]**

Ekstraksi ciri statistik merupakan metode pengambilan informasi dari citra yang menggunakan perhitungan statistik distribusi derajat keabuan dengan mengukur tingkat kekontrasan, granularitas, dan kekasaran suatu daerah dari hubungan ketetanggaan antar piksel di dalam citra.

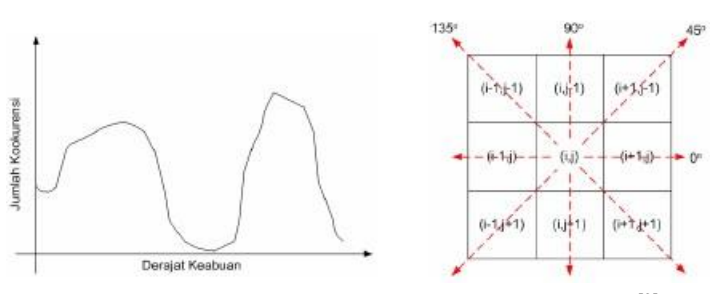

Gambar 2 Ilustrasi metode Ekstraksi Ciri Statistik<sup>[9]</sup>

a. Ekstraksi Ciri Statistik Orde Pertama

Ekstraksi ciri statistik orde pertama merupakan metode pengambilan ciri yang didasarkan pada karakteristik histogram citra. Histogram menunjukkan probabilitas kemunculan nilai derajat keabuan piksel pada suatu citra. Dari nilai-nilai pada histogram yang dihasilkan, dapat dihitung beberapa parameter ciri orde pertama, antara lain adalah *mean, skewness, variance, kurtosis,* dan *entropy*.

b. Ekstraksi Ciri Statistik Orde Kedua

Ekstraksi ciri statistik orde kedua digunakan pada saat ekstraksi ciri statistik orde pertama tidak dapat lagi digunakan untuk mengenali perbedaan antar citra. Menghitung probabilitas hubungan ketetanggaan antara dua piksel dengan jarak dan orientasi sudut tertentu merupakan salah satu teknik untuk memperoleh ciri statistik orde dua. Parameter parameter yang digunakan pada Ekstraksi ciri statistik orde kedua antara lain, *homogenity (angular second moment), local homogenity (inverse different moment), contrast, entropy, variance, correlation.*

### **E. Morfologi Citra**

Berikut ini adalah *flowchart* dari sistem yang menggunakan morfologi citra dimana pada metode ini akan menghilangkan objek objek yang tidak diinginkan, sehingga hanya menyisakan bagian cacat jika pada kayu terdapat cacat dan berikutnya akan dilakukan proses pelabelan pada objek yang terindikasi sebagai cacat pada kayu, ada tidaknya label nantinya akan menentukan apakah kayu terdapat cacat atau tidak.

a. Opening<sup>[9]</sup>

Proses opening secara umum digunakan untuk menghaluskan garis garis bentuk obyek, menghilangkan bagian bagian yang sempit dan menghilangkan penonjoloan-penonjolan yang tipis. Pada tugas akhir ini, proses opening dilakukan setelah citra RGB dikonversi menjadi citra grayscale dengan tujuan agar proses threshold menggunakan *graythresh* lebih optimal atau meminimalisir jumlah noise pada citra sehingga proses konversi citra ke citra biner menjadi lebih tepat.

b. Dilasi<sup>[9]</sup>

Proses dilasi dilakukan dengan membandingkan setiap piksel citra input dengan nilai pusat SE dangan cara melapiskan SE dengan citra sehingga pusat SE tepat dengan posisi piksel citra yang diproses. Efek dilasi terhadap citra biner adalah memperbesar batas dari objek yang ada sehingga objek terlihat semakin besar dan lubang lubang yang terdapat di tengah objek akan nampak mengecil. Pada tugas akhir ini sebelum melakukan proses dilasi dilakukan proses penghapusan objek yang terpisah dari objek kayu menggunakan *bwareaopen*.

c.  $Erosi^{[9]}$ 

Proses erosi merupakan kebalikan dari proses dilasi. Jika dalam proses dilasi menghasilkan objek yang lebih luas maka dalam proses erosi akan menghasilkan objek yang menyempit. Lubang pada objek juga akan tampak memebesar seiring menyempitnya batas objek tersebut.

d. Labelling dan Thresholding

Pada tugas akhir ini proses labelling digunakan untuk memberi label pada objek yang terindikasi sebagai cacat pada kayu, dengan menggunakan fungsi bwlabel setiap objek akan diberi label berbeda untuk objek yang berbeda. Fungsi bwlabel sendiri akan memberi nilai 0 untuk background, 1 untuk objek pertama, nilai 2 untuk objek kedua dan seterusnya dengan kata lain, fungsi bwlabel nantinya akan memberi label pada objek dengan piksel piksel bernilai 1. Maka dari itu, seteah proses dilasi akan dilakukan proses invers citra agar objek yang terindikasi sebagai cacat dapat diberikan label. Selain labelling, pada tahap ini juga

diperlukan proses thresholding untuk menentukan batas tertinggi dan batas terendah luas objek yang dinyatakan sebagai cacat pada kayu. Dengan begitu, objek dengan luas melebihi batas tertinggi threshold akan dianggap bukan sebagai cacat.

# **F. Output Sistem**

Hasil akhir dari sistem merupakan hasil pengenalan dari citra input. Hasil tersebut adalah berupa penentuan apakah kondisi kayu dinyatakan cacat atau normal. Hasil pengenalan tersebut disimpan menjadi bentuk teks.

### **G. Performansi Sistem**

Performansi sistem pada Tugas Akhir ini akan diukur berdasarkan akurasi sistem dan waktu komputasi sistem.

a. Akurasi sistem

Akurasi merupakan ukuran ketepatan sistem dalam mengenali input yang diberikan sehingga menghasilkan keluaran yang benar. Secara sistematis dapat didefinisikan dengan rumus berikut ini :

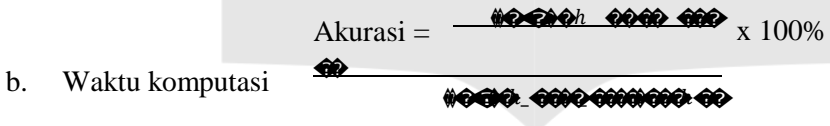

Waktu komputasi adalah waktu yang dibutuhkan sistem untuk melakukan suatu proses. Cara mendapatkan waktu komputasi pada sistem ini adalah dengan menggunakan toolbox yang telah disediakan oleh Matlab.

# **4. Hasil Pengujian dan Analisis**

# **A. Analisis Ekstraksi Ciri Statistik Orde Pertama dan Kedua**

Proses ekstraksi ciri dilakukan dengan menghitung nilai parameter statistik orde pertama dan orde kedua pada citra latih, pada tugas akhir ini citra latih yang digunakan adalah sebanyak 12 citra. Dari hasil proses ekstraksi ciri, parameter variance orde pertama dan orde kedua pada layer red memiliki perbedaan nilai yang sangat signifikan antara kondisi kayu cacat dan kondisi kayu normal, sehingga parameter variance pada layer red dapat digunakan untuk membedakan kondisi kayu normal dan kondisi kayu cacat. Untuk lebih jelasnya, dapat dilihat pada grafik dibawah ini:

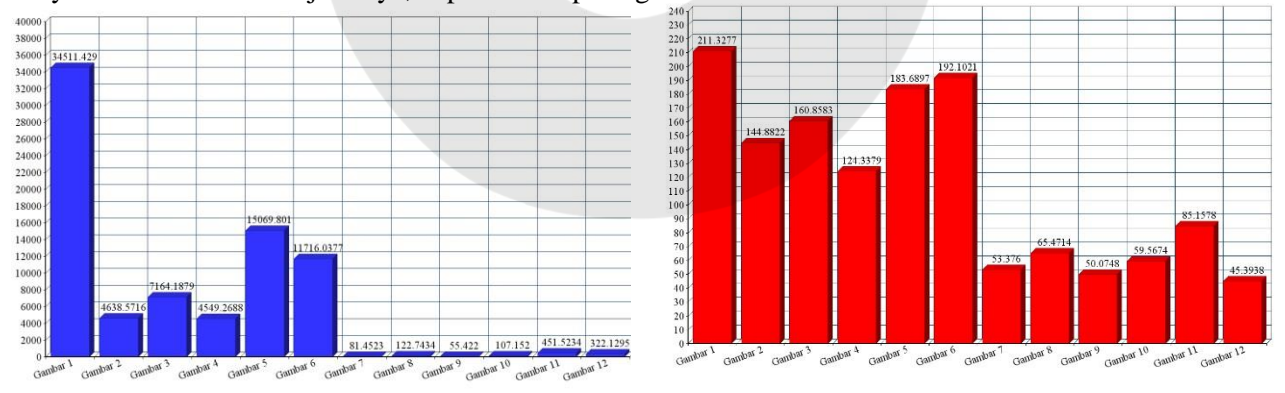

# **Gambar 3** Grafik parameter variance orde pertama dan kedua

Gambar 3 merupakan hasil ciri parameter orde pertama dan orde kedua pada layer red dari citra latih dimana gambar 1 sampai 6 merupakan gambar kayu dengan kondisi cacat dan gambar 7 sampai 12 merupakan gambar kayu dengan kondisi normal. Dapat dilihat bahwa parameter variance orde pertama pada layer red memiliki perbedaan nilai yang sangat jauh antara kayu cacat dan kayu normal dimana nilai terendah pada kayu cacat adalah 4549,2688 sedangkan pada kayu normal sebesar 55,4220. Nilai tertinggi pada kayu cacat sebesar 34511,4290 sedangkan pada kayu normal hanya sebesar 451,5234. Pada parameter variance orde kedua perbedaan nilai antara kayu normal dan kayu cacat yang didapatkan cukup jauh, namun tidak sejauh perbedaan nilai pada parameter variance orde pertama.

Kayu cacat pada parameter variance orde kedua memiliki nilai terendah sebesar 124,3379 sedangkan pada kayu normal sebesar 45,3938. Nilai tertinggi untuk kayu cacat yang didapatkan adalah sebesar 211,3277 sedangkan pada kayu normal hanya sebesar 85,1578.

### **B. Analisis Hasil Pengujian Sistem dengan Metode Klasifikasi k-NN**

Di bawah ini merupakan grafik hasil akurasi sistem menggunakan k-NN dengan nilai k= 1 dan 2

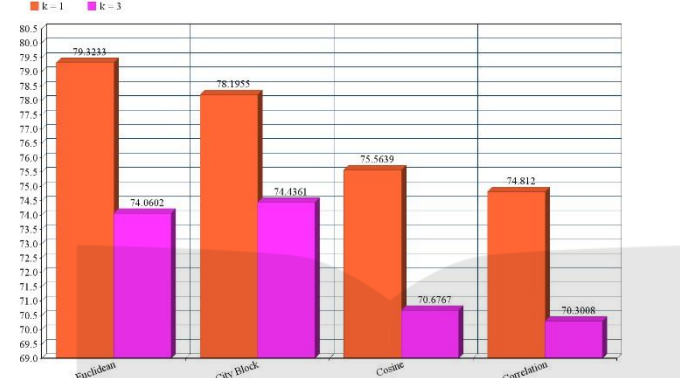

**Gambar 4** Akurasi Sistem dengan *k-Nearest Neighbor*

Berdasarkan grafik diatas dapat dilihat bahwa metode distance yang memiliki akurasi tertinggi adalah metode eucledian dengan k=1 yang memberikan akurasi sebesar 79,3233 %, dari hasil tersebut disimpulkan bahwa sistem deteksi ada tidaknya cacat pada kayu baik digunakan dengan metode pengukuran kemiripan berdasarkan geometrik. Dapat dilihat juga pada masing masing metode distance dimana semakin tinggi nilai k maka sistem memberikan akurasi yang semakin rendah.

## **C. Pengaruh Nilai Threshold Luas Cacat Terhadap Akurasi**

Berikut ini adalah hasil akurasi sistem dengan threshold luas cacat yang telah ditentukan:

| Tabel T Tiash AKurasi Sistem dengan Tineshold idas Cacat yang berbeda |            |             |              |          |
|-----------------------------------------------------------------------|------------|-------------|--------------|----------|
| Square (Lebar = $25$ )                                                | Batas atas | Batas bawah | Jumlah benar | Akurasi  |
|                                                                       | 5000       | 15          | 251          | 94.3609% |
|                                                                       | 10000      | 15          | 252          | 94.7368% |
|                                                                       | 15000      | 15          | 252          | 94.7368% |
|                                                                       | 5000       | 25          | 252          | 94.7368% |
|                                                                       | 10000      | 25          | 253          | 95.1128% |
|                                                                       | 15000      | 25          | 253          | 95.1128% |
|                                                                       | 5000       | 35          | 250          | 93.9850% |
|                                                                       | 10000      | 35          | 251          | 94.3609% |
|                                                                       | 15000      | 35          | 251          | 94.3609% |
| Disk (Radius = $20$ )                                                 | Batas atas | Batas bawah | Jumlah benar | Akurasi  |
|                                                                       | 5000       | 15          | 251          | 94.3609% |
|                                                                       | 10000      | 15          | 253          | 95.1128% |
|                                                                       | 15000      | 15          | 253          | 95.1128% |
|                                                                       | 5000       | 25          | 250          | 93.9850% |
|                                                                       | 10000      | 25          | 252          | 94.7368% |
|                                                                       | 15000      | 25          | 252          | 94.7368% |
|                                                                       | 5000       | 35          | 249          | 93.6090% |
|                                                                       | 10000      | 35          | 251          | 94.3609% |
|                                                                       | 15000      | 35          | 251          | 94.3609% |

**Tabel 1** Hasil Akurasi Sistem dengan Threshold luas Cacat yang Berbeda

Dari tabel hasil akurasi sistem diatas dapat ditentukan bahwa sistem deteksi ada tidaknya cacat pada kayu memberikan akurasi terbaik pada bentuk SE square dengan lebar 25 piksel dan disk dengan radius 20 piksel yaitu sebesar 95.1128% dimana pada bentuk SE square lebar 25 piksel menggunakan nilai batas atas sebesar 10000 dan 15000 piksel, batas bawah luas cacat sebesar 25 piksel. Pada bentuk SE disk radius 20 piksel akurasi terbaik dihasilkan dengan nilai batas atas luas cacat sebesar 10000 dan 15000 piksel, batas bawah sebesar 15 piksel.

# **5.1 Kesimpulan**

Berdasarkan hasil percobaan dan analisis dari sistem deteksi ada tidaknya cacat pada kayu dengan menggunakan metode ekstraksi ciri statistik dan metode klasifikasi *k-Nearest Neighbor* serta menggunakan metode morfologi citra maka dapat ditarik kesimpulan sebagai berikut.

- 1. Parameter *variance* orde pertama dan orde kedua pada layer citra *red* menghasilkan perbedaan nilai yang cukup jauh antara kondisi kayu normal dan cacat, sehingga hal tersebut dapat digunakan untuk mengenali perbedaan kayu normal dan kayu cacat.
- 2. Metode *k-Nearest Neighbor* dapat memberikan akurasi yang cukup baik pada sistem deteksi ada tidaknya cacat pada kayu dimana akurasi tertinggi yang dihasilkan adalah sebesar 79,3233% dengan metode eucledian distance dan  $k = 1$ .
- 3. Bentuk *structuring element* pada metode morfologi citra yang paling baik digunakan untuk sistem deteksi ada tidaknya cacat pada kayu adalah *square flat* dengan lebar 25 piksel dan *disk flat* dengan radius 20 piksel.
- 4. Sistem deteksi ada tidaknya cacat pada kayu berjalan optimal pada *range threshold* luas cacat 10.000 piksel hingga 15.000 piksel untuk batas atas dan 15 piksel hingga 25 piksel untuk batas bawahnya, dimana akurasi yang dihasilkan sebesar 95,1128%.
- 5. Metode morfologi citra bekerja lebih optimal dibadingkan dengan metode ekstraksi ciri statistik.
- **5.2 Saran**

Berikut ini adalah hal – hal yang disarankan penulis untuk pengerjaan Tugas Akhir selanjutnya:

- 1. Proses cropping sebaiknya dilakukan secara manual untuk mengatasi kendala posisi tengah kayu yang tidak sama tiap citra.
- 2. Menggunakan metode ekstraksi ciri selain ekstraksi ciri statistik untuk meningkatkan akurasi sistem.
- 3. Menggunakan metode klasifikasi selain metode *k-Nearest Neighbor* untuk meningkatkan akurasi sistem.
- 4. Sistem dibuat *real time.*

# **Daftar Pustaka**

- [1] Ardi. (2011). Analisis Tekstur dengan Metode GLCM (Gray Level Cooccurrence Matrix). [Online]. Tersedia: http://utekqu.wordpress.com/2011/01/23/analisis-tekstur-denganmetodeglcm/. [14 Desember 2014]
- [2] Atmaja, Ratri Dwi. 2008. *Deteksi Jenis Kayu dari Citra Perabot Ukiran Jepara dengan Menggunakan JST Backpropagation*. Bandung: Institut Teknologi Telkom.
- [3] Erniathi, Dewa Ayu. (2014). *Mengenal Empat Jenis Kayu Olahan Bahan Furniture.* [Online]. Tersedia : http://derumi.net/mengenal-empat-jenis-kayu-olahan-bahan/. [22 Maret 2014].
- [4] Jabo, Selman. (2011). *Machine Vision for Wood Defect Detection and Classification*. Sweden, Chalmers University of Technology
- [5] Modul Praktikum Pengolahan Citra. (2008). *Analisis Tekstur dan Ekstraksi Ciri*. [Online]. Tersedia : http://biomed.ee.itb.ac.id.[1 Juni 2014]
- [6] Permatasari, Debby. 2012. *Sistem Klasifikasi Kualitas Biji Jagung Berdasarkan Tekstur Berbasis Pengolahan Citra Digital*. Bandung: Institut Teknologi Telkom.
- [7] Prasetyo, Eko. 2011. *Pengolahan Citra Digital dan Aplikasinya Menggunakan Matlab.* Penerbit Andi
- [8] Prasetyo,Eko. 2012. *Data Mining Konsep dan Aplikasi Menggunakan Matlab.* Penerbit Andi.
- [9] Putra, Darma. 2010. *Pengolahan Citra Digital.* Penerbit Andi.
- [10] Wijaya, Marvin Ch dan Agus Prijono. 2007. *Pengolahan Citra Digital Menggunakan Matlab, Image Processing Toolbox*. Bandung : Penerbit Informatika.

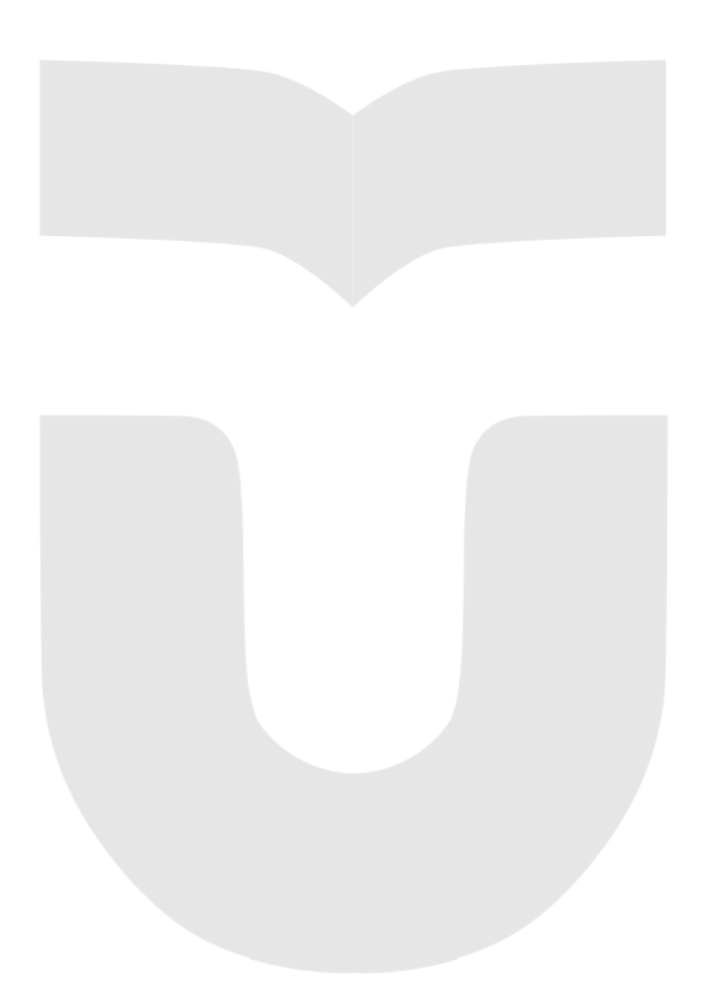

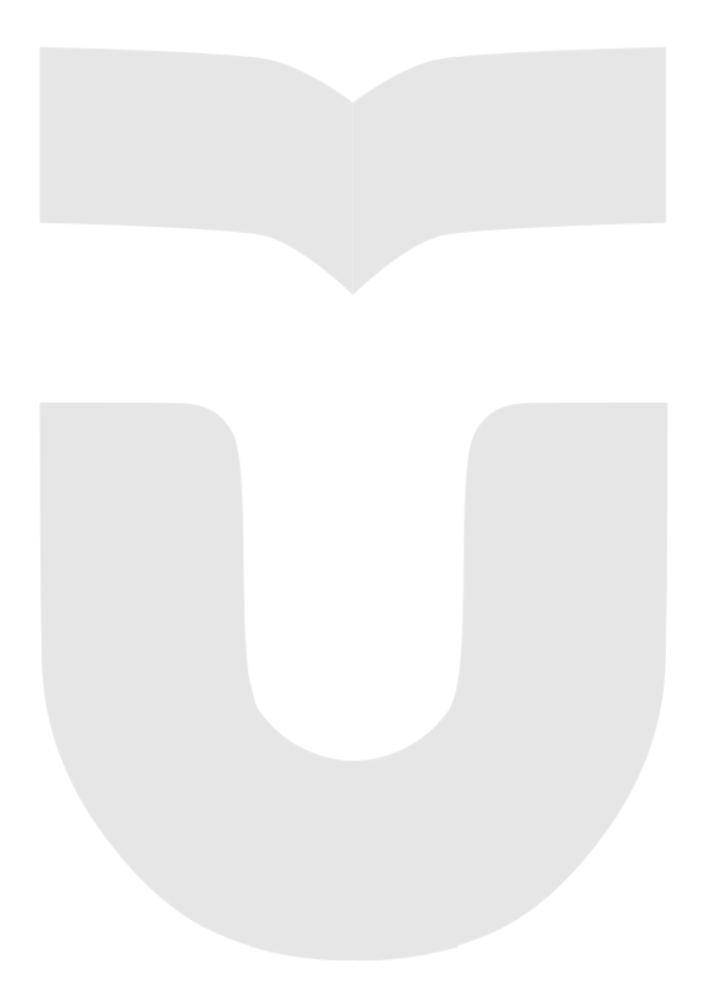